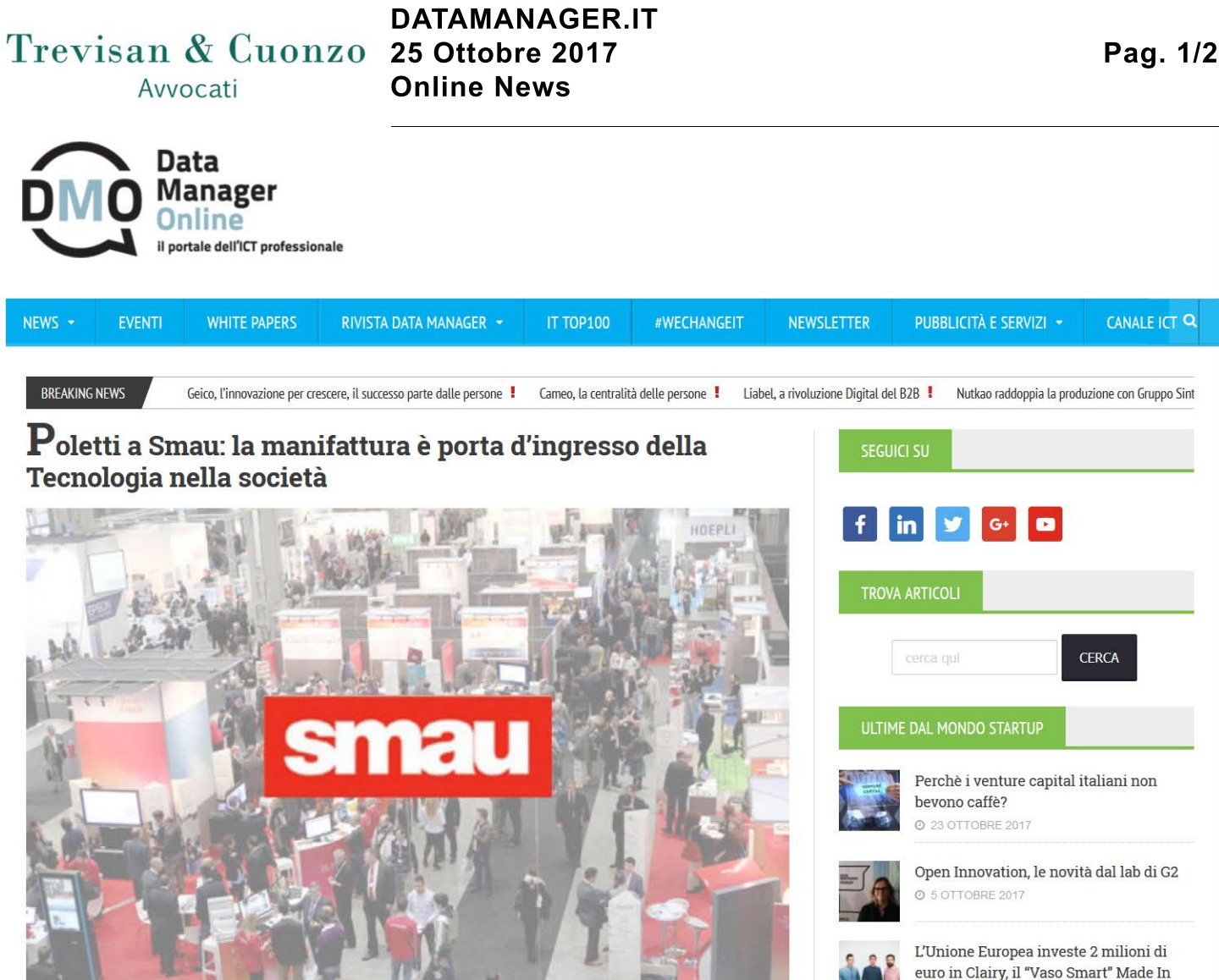

## & di Redazione Data Manager Online, @ 25 ottobre 2017

Il ministro del Lavoro questa mattina ha incontrato a Smau alcuni dei protagonisti dell'ecosistema italiano dell'innovazione. Assegnato il premio Lamarck, andato quest'anno alle startup Immensive, Cynomys e SmartMe.IO

"L'innovazione è una delle sfide essenziali di questo momento, che bisogna cogliere". Così il ministro del Lavoro Giuliano Poletti, questa mattina in visita a Smau, a Fieramilanocity, per incontrare alcune delle imprese e startup protagoniste dell'appuntamento di riferimento dell'ecosistema italiano dell'innovazione. "Lavoriamo per accettare questa sfida - ha continuato il ministro - consapevoli che il nostro Paese ha un enorme potenziale, una manifattura molto importante. Siamo convinti che si debba agire su questo versante: la manifattura è tradizionalmente la porta d'ingresso delle tecnologie nella società".

Il ministro ha incontrato alcuni fra i big player del settore: Intel, che proprio in mattinata ha proposto a Smau l'Intel Summit, importante occasione per fare il punto sugli scenari futuri che attendono il settore; Hpe, che ha presentato Innovation Lab, progetto nato dalla scommessa di portare nei territori l'innovazione che percorre la trasformazione digitale. Fra le "tappe" della visita a Smau di Poletti, anche Trentino Sviluppo, che all'interno del Polo Meccatronica ospita il laboratorio di prototipazione rapida più avanzato d'Italia. Il ministro ha incontrato inoltre SAP. Texa, che a Smau ha ricevuto il premio Innovazione per il tablet Axone Nemo. Il ministro ha ascoltato inoltre l'esperienza di Muner, hub per l'alta formazione nel campo dell'automotive nato dalla collaborazione fra quattro atenei e alcuni fra i big player del settore, quella di GDATA, che ha avviato un progetto specifico per la formazione sul GDPR, oltre alle proposte delle startup Hear me Weel, nata dall'Apple Developer Academy di Napoli, e della startup casertana Immensive, realtà specializzata in Werable Tecnhology, che proprio oggi è risultata vincitrice del Premio Lamarck.

Gli altri due riconoscimenti sono andati alla genovese Cynomys, che ha sviluppato una soluzione loT per l'agribusiness e l'industria 4.0, e alla messinese SmartME.lo, che ha realizzato una piattaforma collegata a una rete di sensoristica diffusa installata nell'area urbana. Il prestigioso riconoscimento è assegnato da Smau, in collaborazione con il Gruppo Giovani Imprenditori di Confindustria, alle idee che possono trovare applicazione pratica anche all'interno di imprese già strutturate. Alle tre realtà premiate verrà riconosciuta la partecipazione gratuita a Smau Berlino 2018. Cariplo Factory ha messo invece a disposizione di Immensive "Route66 - Un viaggio nell'era dello schermo": un percorso di formazione, ideazione, realizzazione e post-produzione di un video di presentazione della propria startup. Gli altri premi saranno assegnati da TWT, che offre alle tre startup il pacchetto «Un anno di sicurezza per i vostri dati con 500 GB cad.» e Startup Ally, gruppo di cinque realtà di consulenza societaria, legale ed economica che mette a disposizione di Cynomys il pacchetto di servizi societari gratuiti Startup Box Small.

## Italy @ 27 SETTEMBRE 2017 MORE ARTICLES

## I PIÙ LETTI

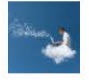

WhitePaper gratuito: come migrare a una infrastruttura cloud server **@ 18 MAGGIO 2015** 

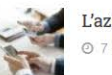

L'azienda si sposta **@ 7 LUGLIO 2015** 

MAILANDER Progetti di Comunicazione

Immensive si è specializzata nello sviluppo di applicativi di realtà virtuale immersiva e realtà aumentata: strumenti versatili e personalizzabili, che si prestano all'impiego in diversi settori, dall'architettura al marketing all'edilizia, fino al turismo per la valorizzazione dei beni culturali. Attraverso i visori sviluppati da Immensive le agenzie immobiliari o gli studi di architettura possono presentare le loro proposte offrendo all'utente la possibilità di esplorare in prima persona i progetti, o ancora le imprese possono portare un campionario virtuale dei loro prodotti in tutto il mondo senza alcun costo.

Cynomys fornisce invece sistemi integrati per il monitoraggio ambientale all'interno degli stabilimenti industriali tramite reti di sensori IOT che inviano messaggi di allerta in caso di pericolo o quando i parametri misurati superano una soglia predefinita. I dati vengono raccolti e analizzati da una piattaforma cloud protetta e sono messi a disposizione del cliente in tempo reale su qualsiasi dispositivo smart attraverso applicazioni personalizzate.

La startup siciliana SmartMe.IO, partner Intel, ha presentato a Smau una soluzione hardware e software in grado di riconoscere, contare, monitorare, anche in tempo reale, gli elementi presenti in un generico flusso video, con numerose applicazioni nell'ambito della Smart City (ad esempio per la sicurezza degli ambienti) e nel settore del retail e del marketing.

Fra le realtà protagoniste di Smau Milano anche TIM. "TIM OPEN - ha spiegato Francesco Pagliari, responsabile Platform & Market Place di TIM - è il progetto di TIM per il mondo dell'Open Innovation. Una piattaforma dove developer e startup possono trovare soluzioni e API per realizzare e sviluppare le applicazioni più innovative. E anche il modello di business per essere protagonisti sul Mercato, grazie alla forza commerciale di TIM."

Se vuoi ricevere gratuitamente notizie su Poletti a Smau: la manifattura è porta d'ingresso della Tecnologia nella società lascia il tuo indirizzo email nel box sotto e iscriviti:

> MAILANDER Progetti di Comunicazione